## https://www.100test.com/kao\_ti2020/645/2021\_2022\_\_E5\_96\_84\_E 7\_94\_A8nets\_c98\_645005.htm

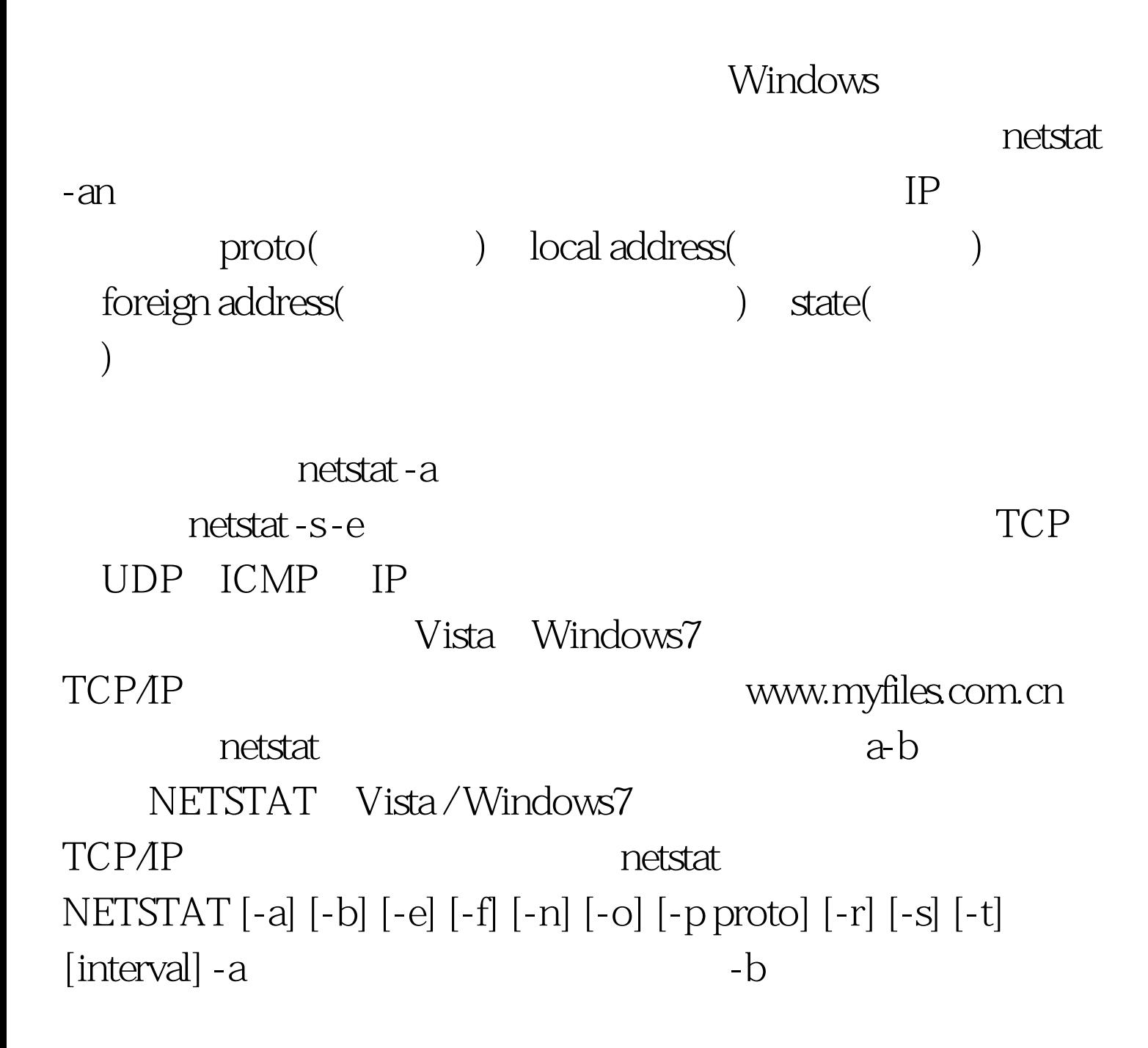

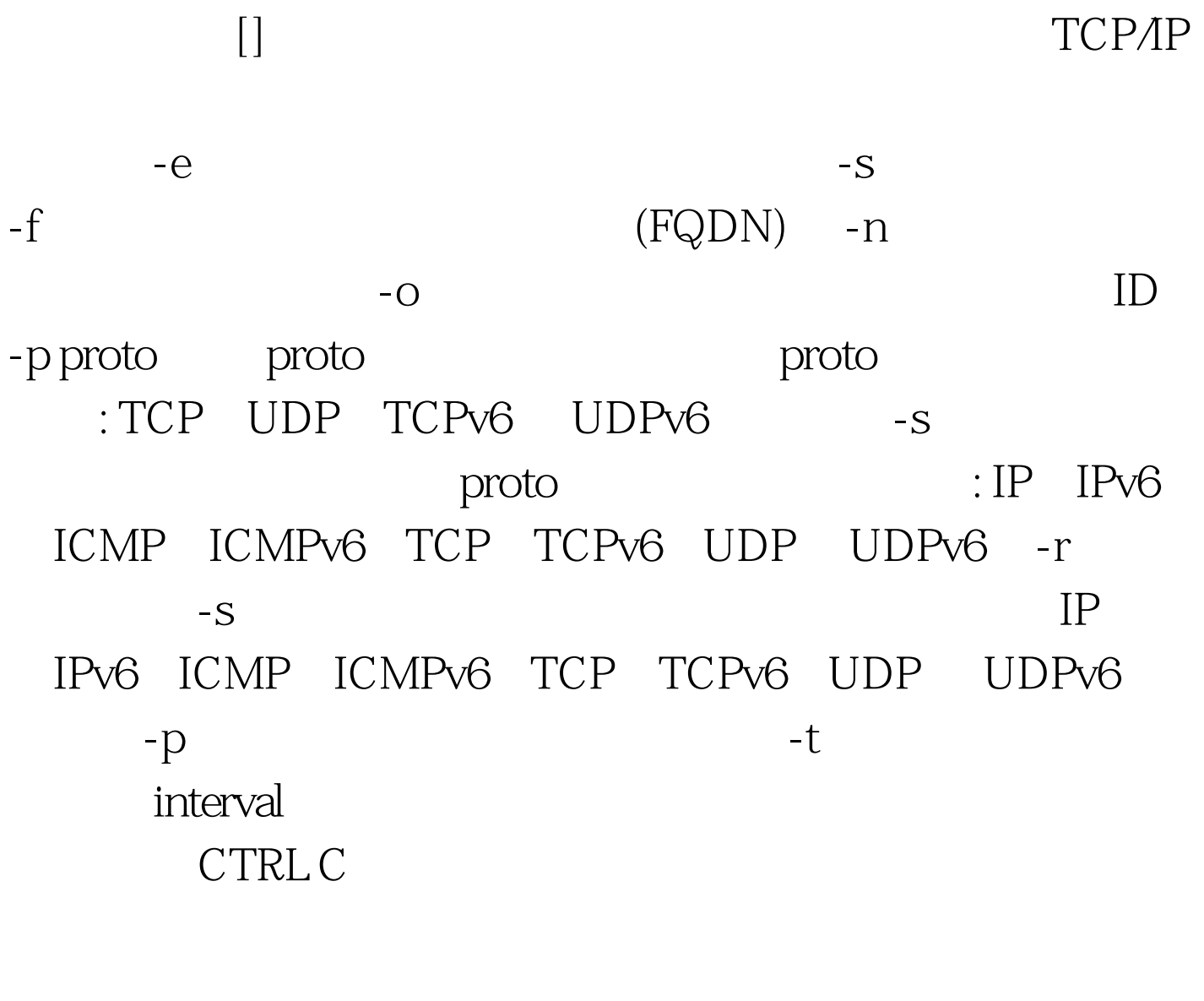

IIS "net start"

输入"net start"来查看服务,再用"net stop server"来禁止

net user " net user " Administrator administrators

, the contract of the contract of the contract of the contract of the contract of the contract of the contract of the contract of the contract of the contract of the contract of the contract of the contract of the contrac

administrators

" net user /del"

100Test

www.100test.com